#### CSE 43: Computer Networks Structure, Threading, and Blocking

Kevin Webb Swarthmore College September 14, 2017

# Agenda

- Under-the-hood look at system calls – Data buffering and blocking
- Processes, threads, and concurrency models

• Event-based, non-blocking I/O

# Recall Interprocess Communication

- Processes must communicate to cooperate
- Must have two mechanisms:
	- Data transfer
	- Synchronization
- On a single machine:
	- Threads (shared memory)
	- Message passing

# Message Passing (local)

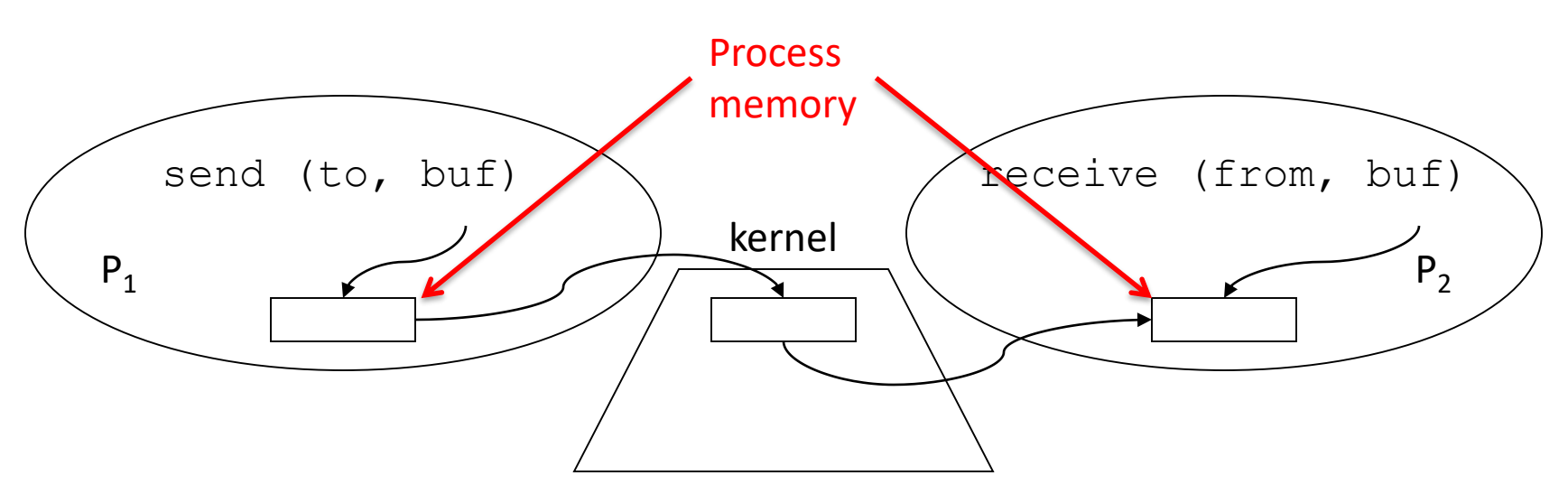

- Operating system mechanism for IPC
	- send (destination, message\_buffer) – receive (source, message\_buffer)
- Data transfer: in to and out of kernel message buffers
- Synchronization: ?

### Where is the synchronization in message passing IPC?

- A. The OS adds synchronization.
- B. Synchronization is determined by the order of sends and receives.
- C. The communicating processes exchange synchronization messages (lock/unlock).
- D. There is no synchronization mechanism.

## Interprocess Communication (non-local)

- Processes must communicate to cooperate
- Must have two mechanisms:
	- Data transfer
	- Synchronization
- Across a network:
	- Threads (shared memory) NOT AN OPTION!
	- Message passing

# Message Passing (network)

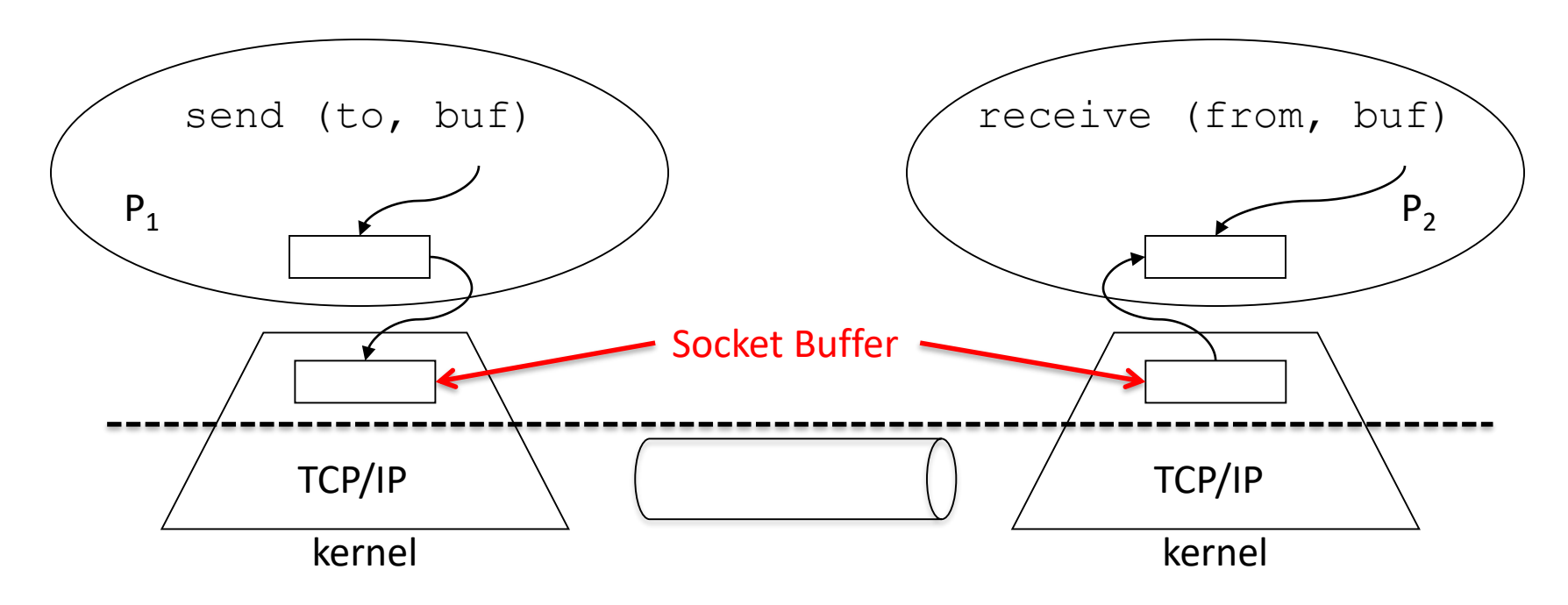

- Same synchronization
- Data transfer
	- Copy to/from OS socket buffer
	- Extra step across network: hidden from applications

### Descriptor Table

Process

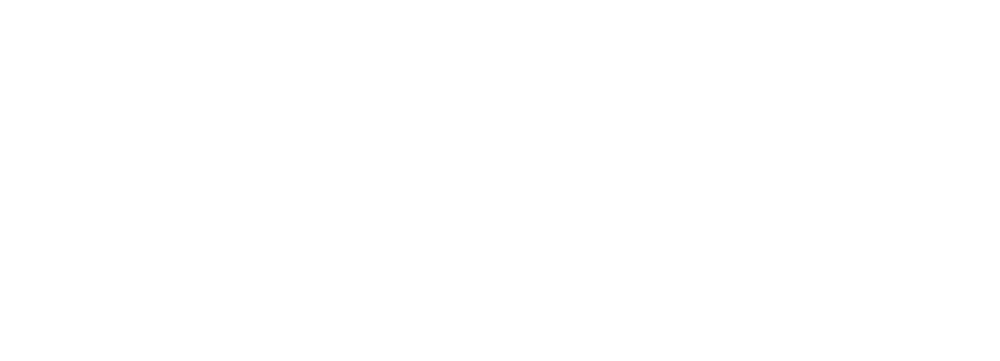

• OS stores a table, per process, of descriptors

Kernel

### Descriptors

#### Where do descriptors come from?

#### What are they?

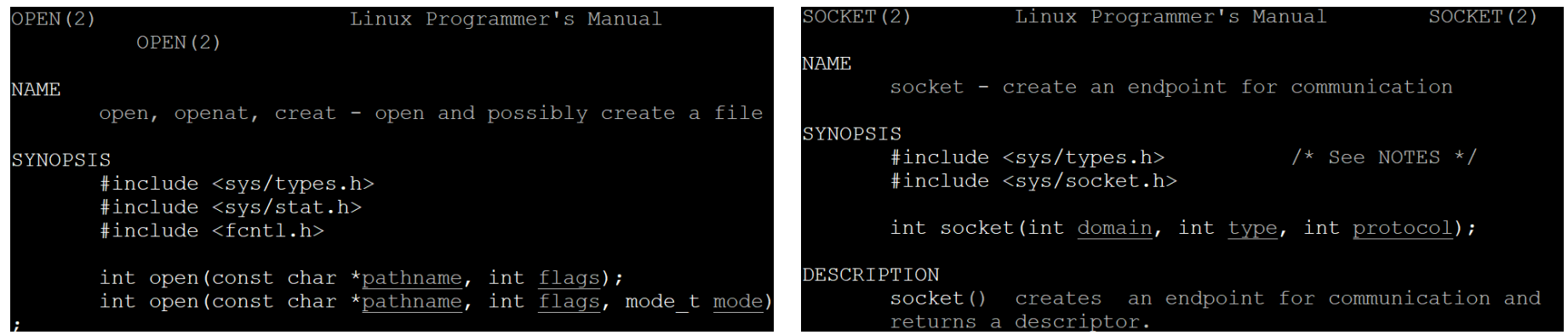

### Descriptor Table

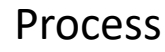

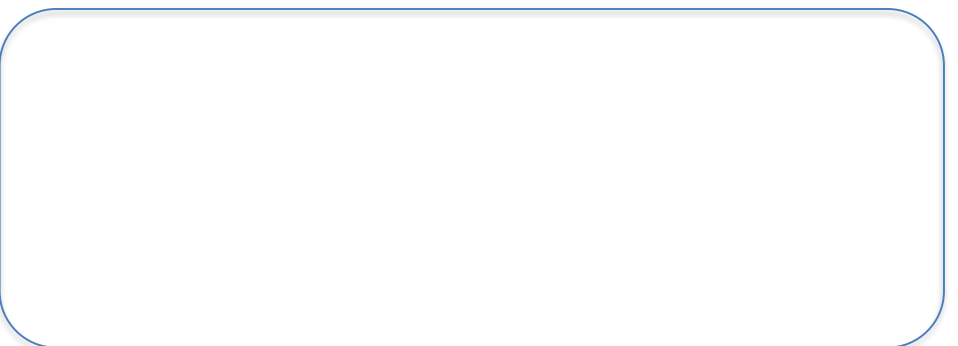

• OS stores a table, per process, of descriptors

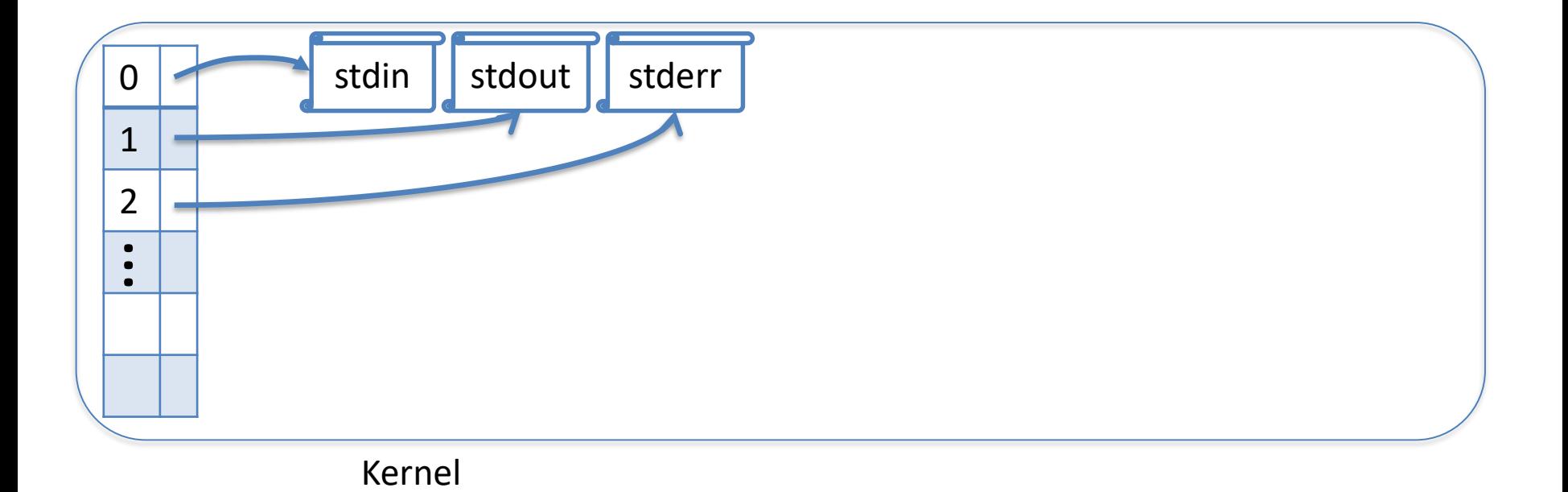

# socket()

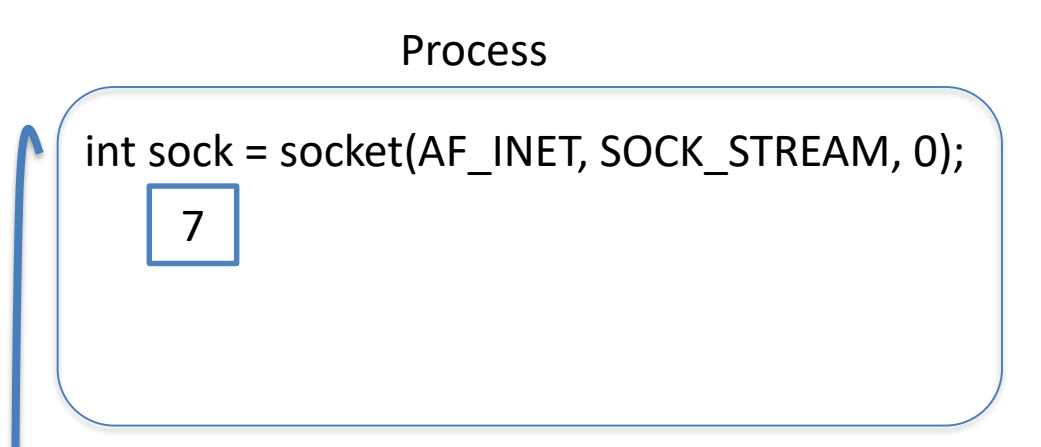

- socket() returns a socket descriptor
- Indexes into table

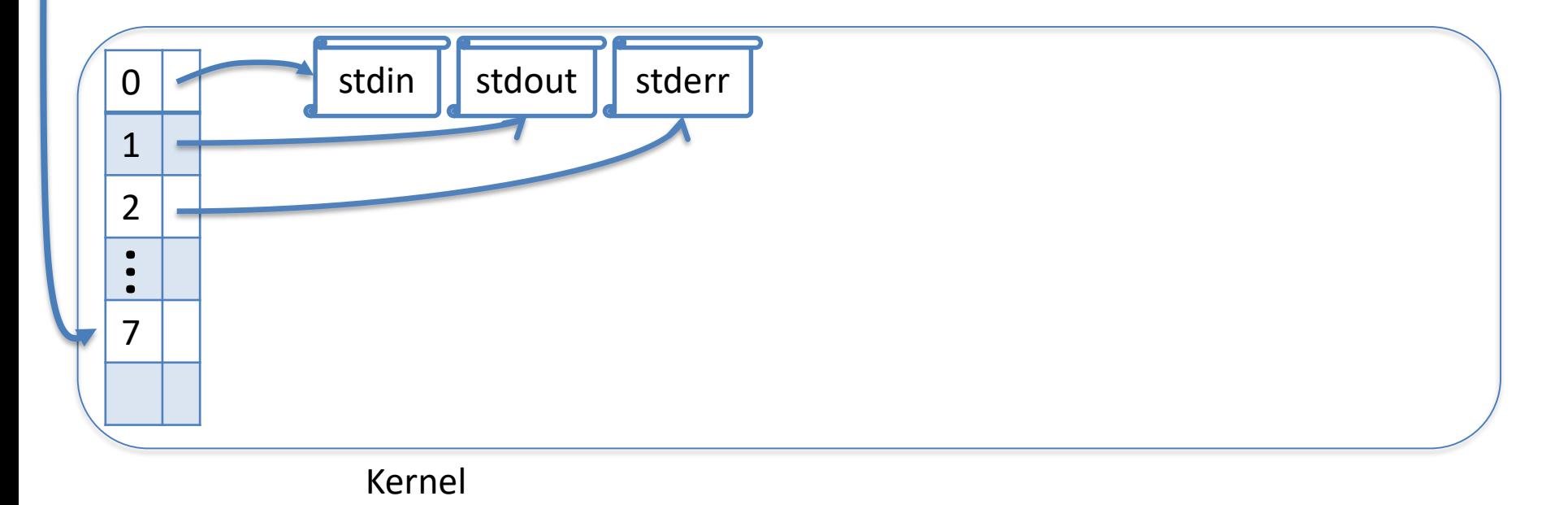

# socket()

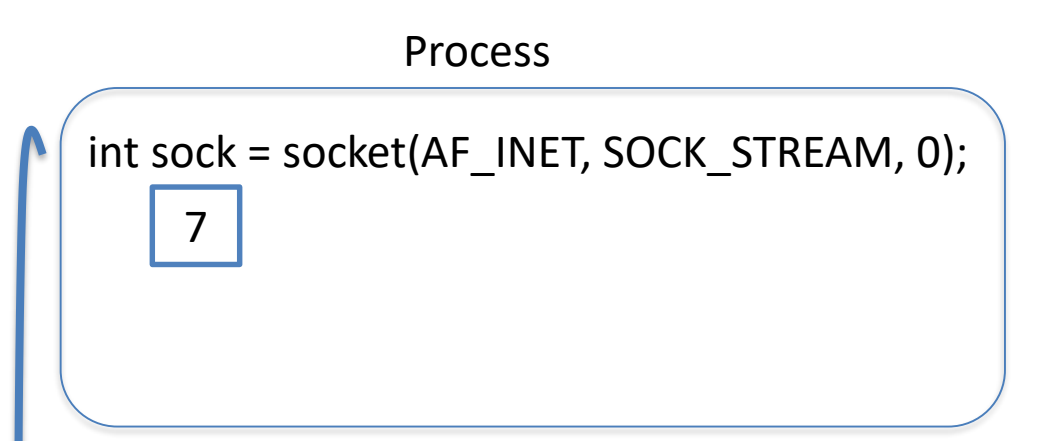

• OS stores details of the socket, connection, and pointers to buffers

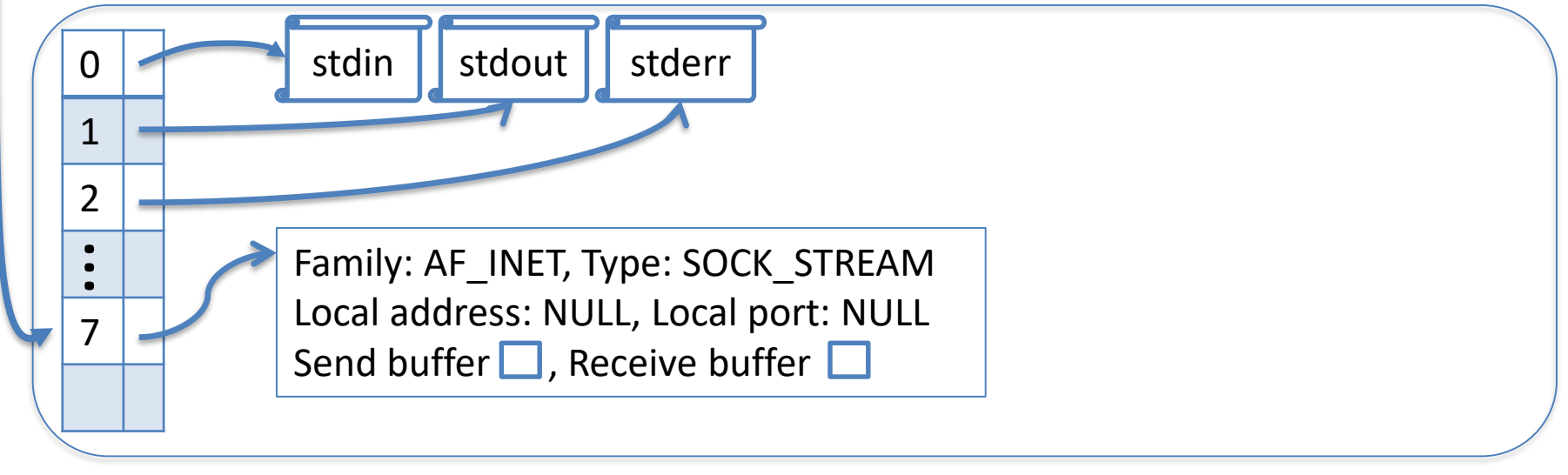

Kernel

# socket()

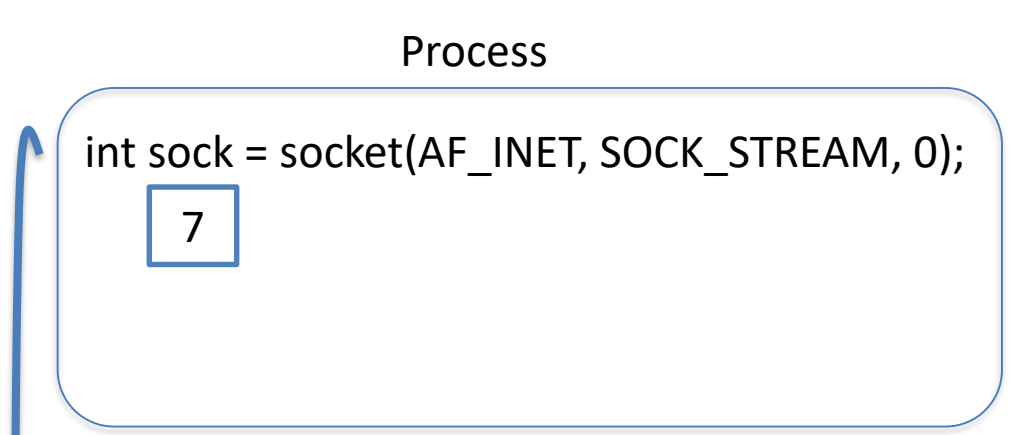

• OS stores details of the socket, connection, and pointers to buffers

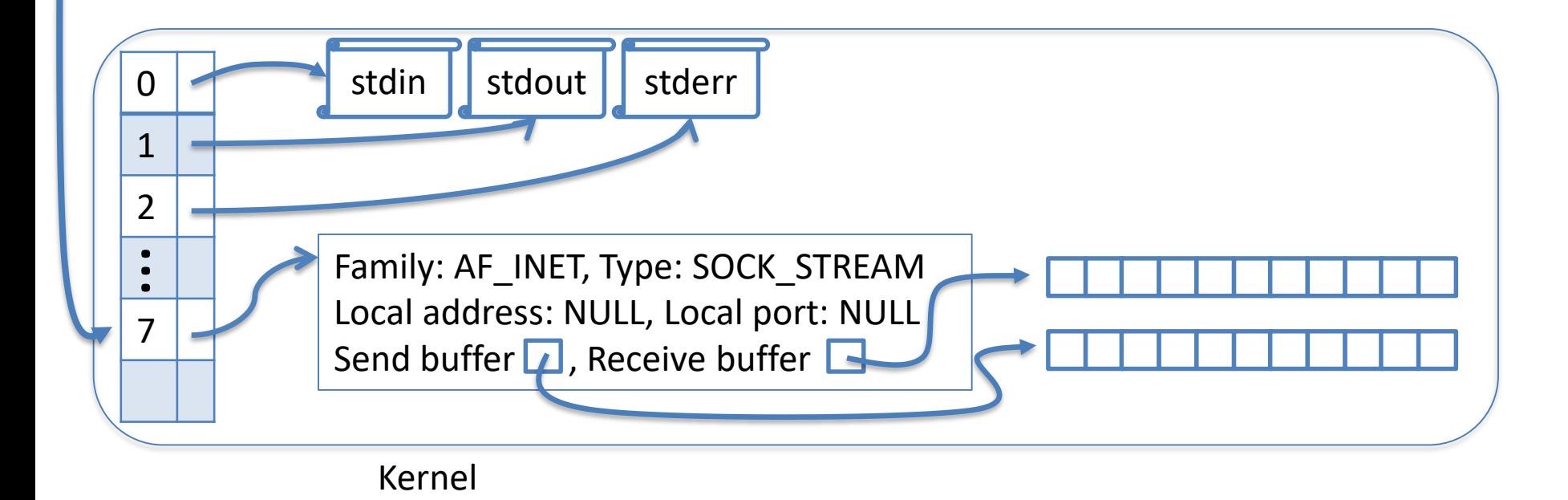

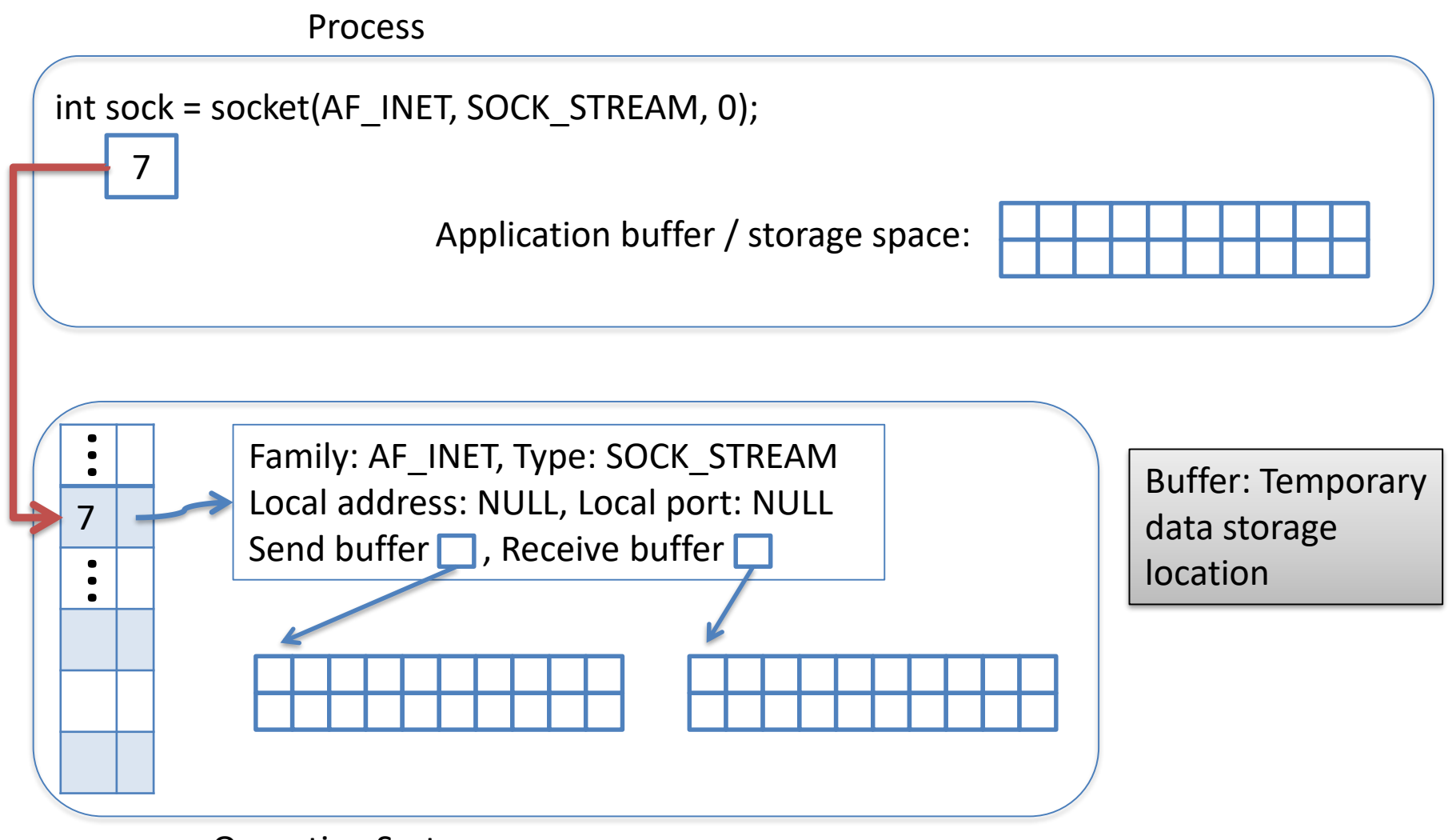

Operating System

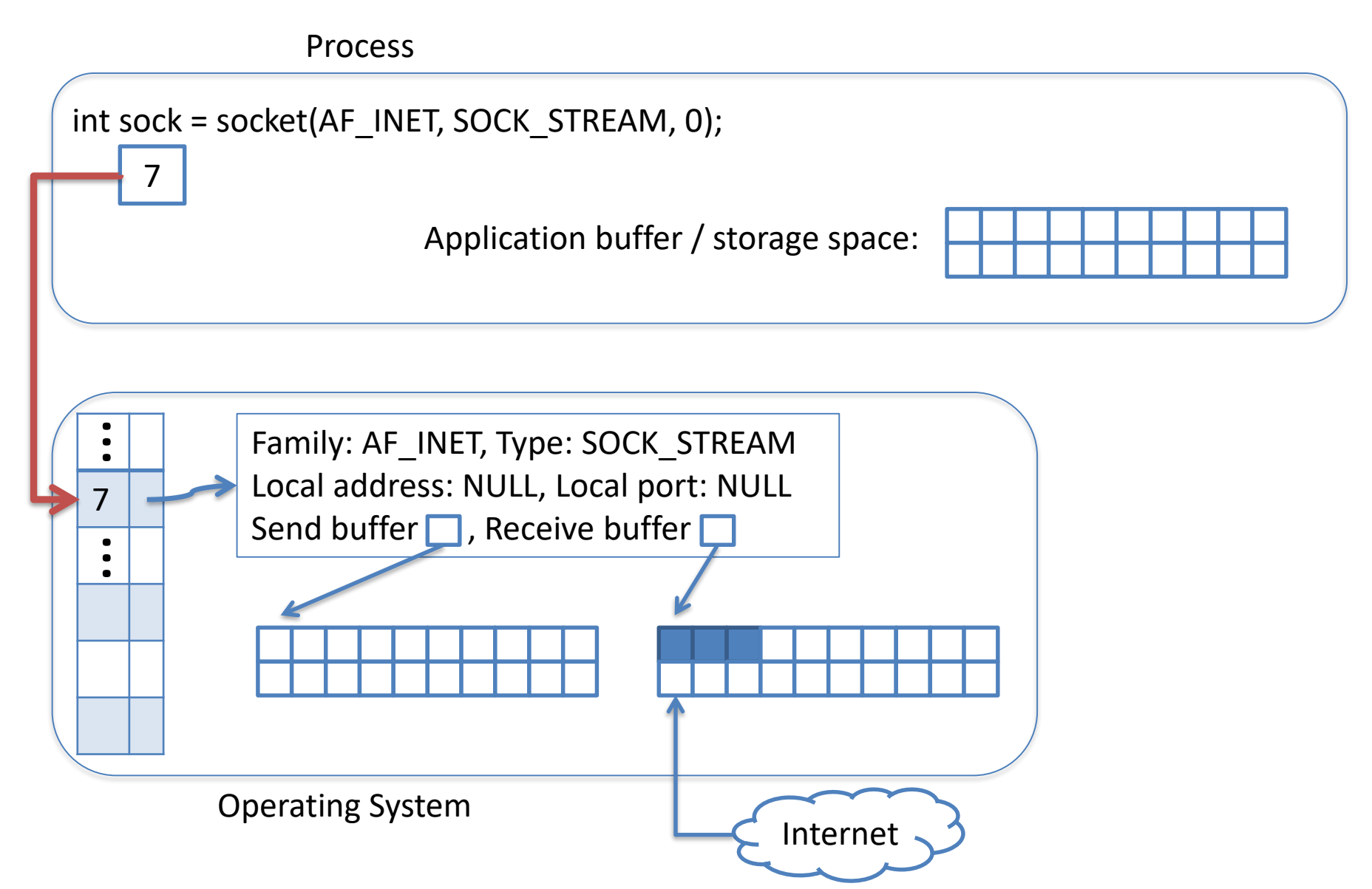

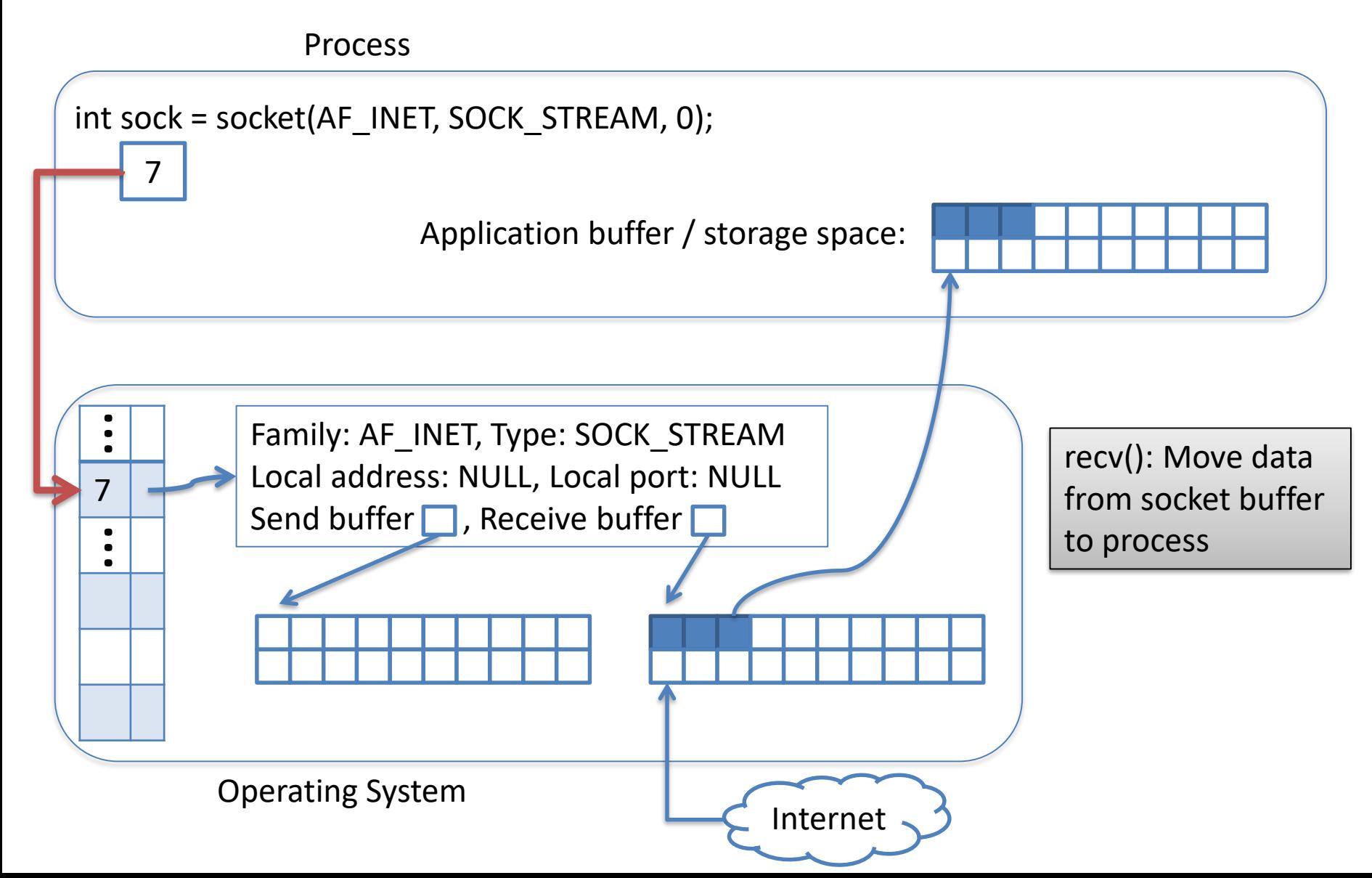

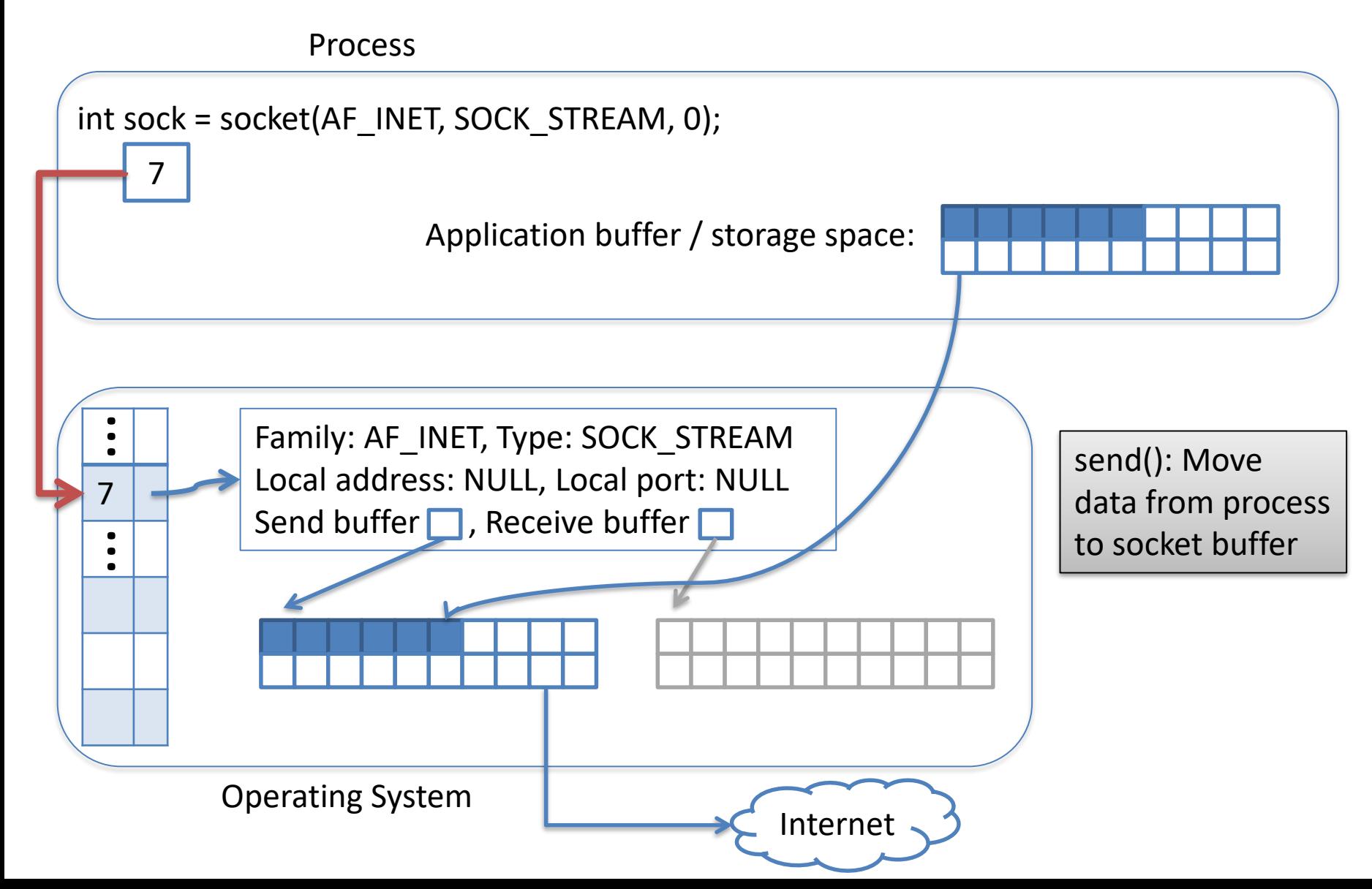

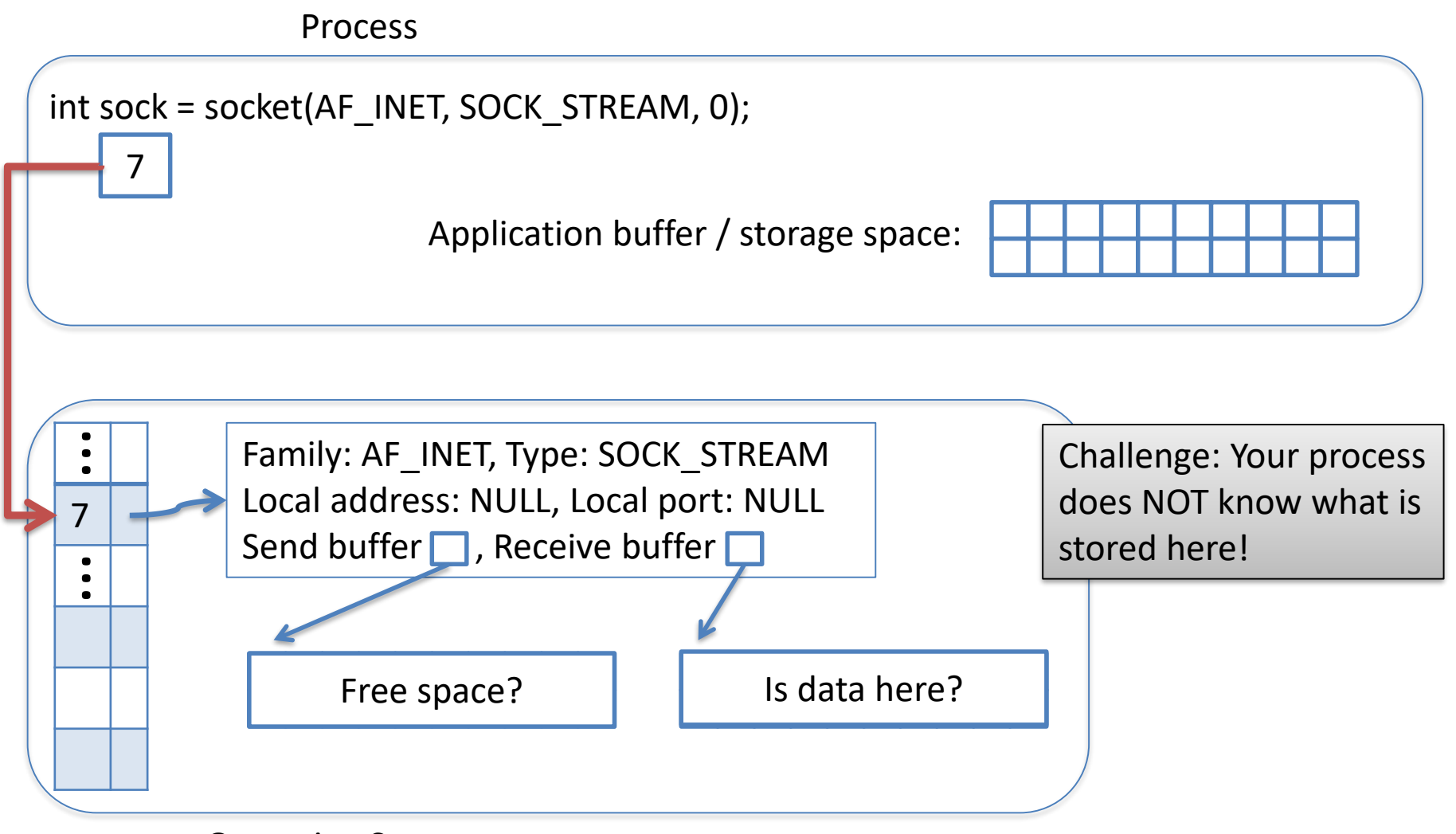

Operating System

# recv()

#### Process

int sock = socket(AF\_INET, SOCK\_STREAM, 0); (assume we connect()ed here…)

 $int$  recv\_val = recv(sock, r\_buf, 200, 0);

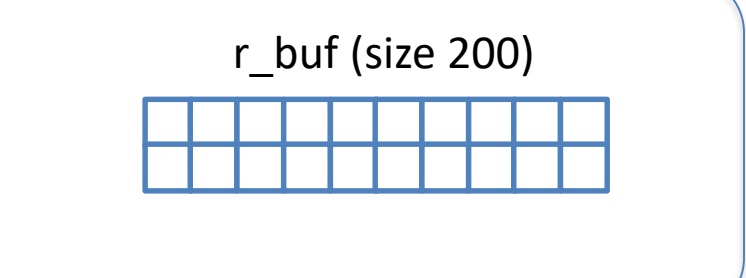

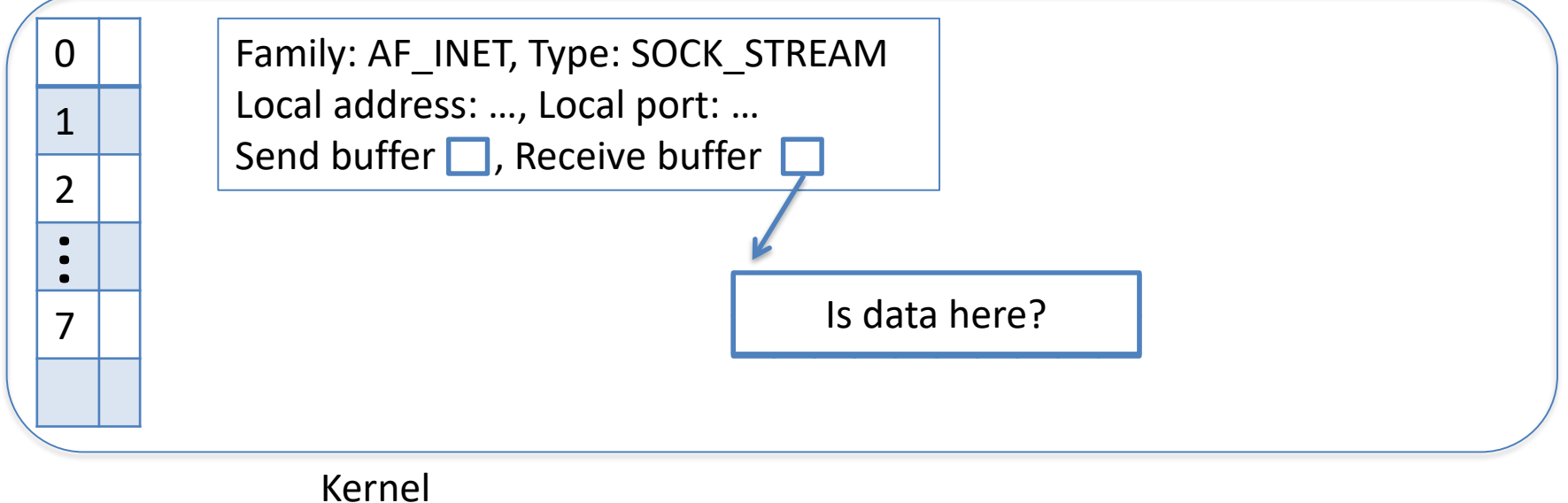

#### What should we do if the receive socket buffer is empty? If it has 100 bytes?

Process

int sock = socket(AF\_INET, SOCK\_STREAM, 0); (assume we connect()ed here…) int recv\_val = recv(sock,  $r_b$  buf, 200, 0);

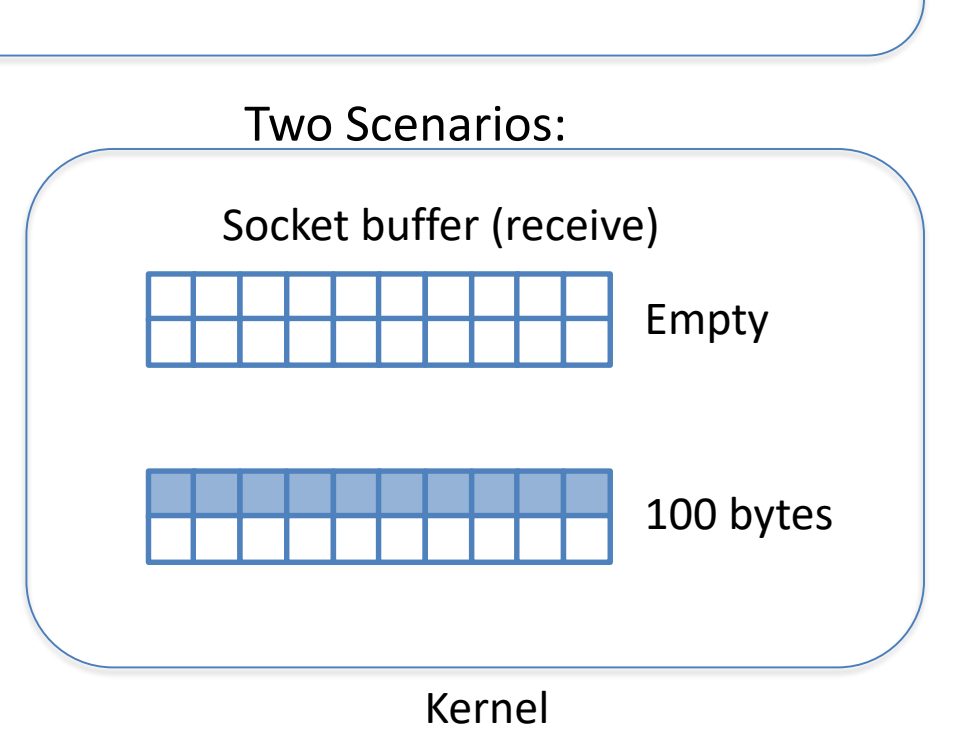

r\_buf (size 200)

#### What should we do if the receive socket buffer is empty? If it has 100 bytes?

Process

int sock = socket(AF\_INET, SOCK\_STREAM, 0); (assume we connect()ed here…) int recv\_val = recv(sock,  $r_b$  buf, 200, 0);

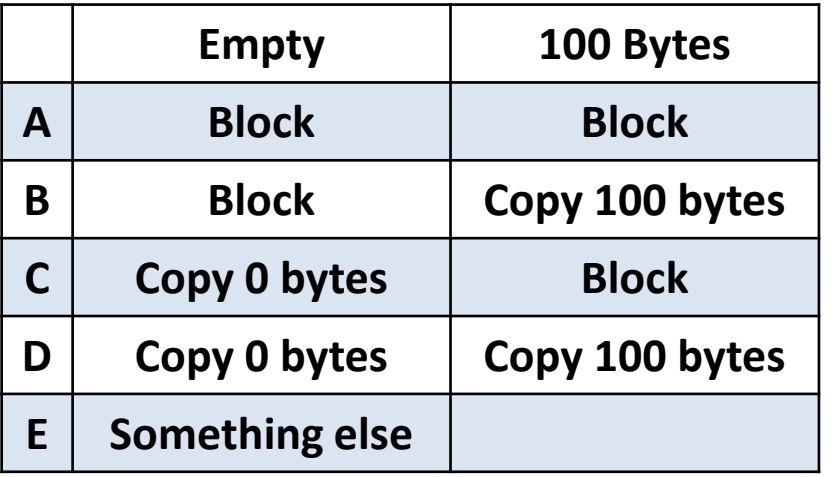

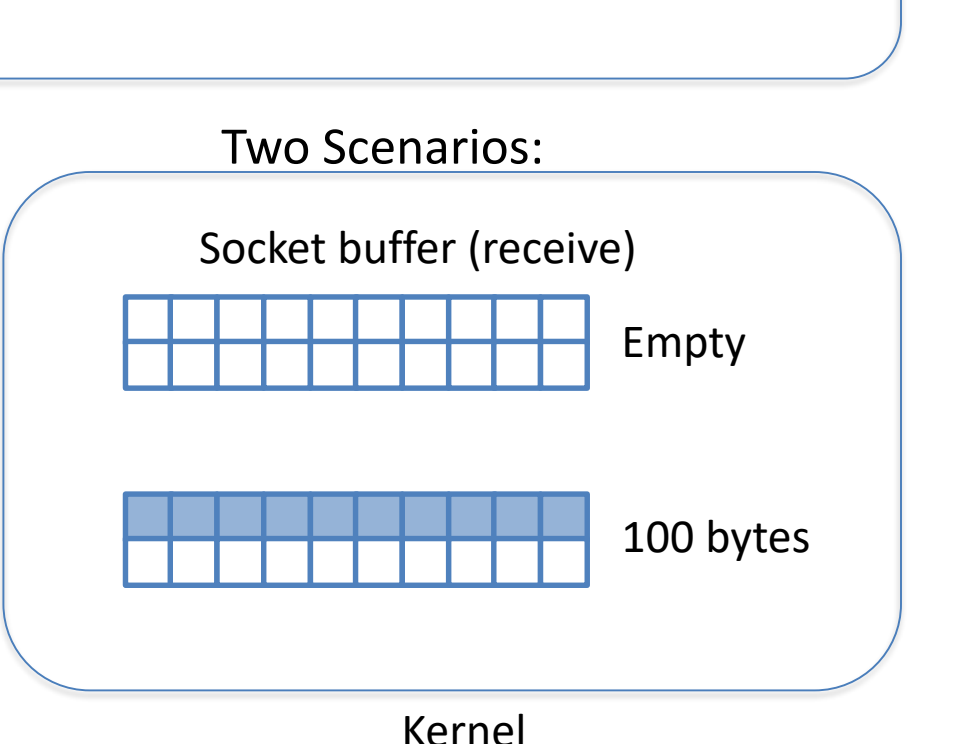

r\_buf (size 200)

#### What should we do if the send socket buffer is full? If it has 100 bytes?

Process

int sock = socket(AF\_INET, SOCK\_STREAM, 0); (assume we connect()ed here…) int send\_val = send(sock,  $s$ \_buf, 200, 0);

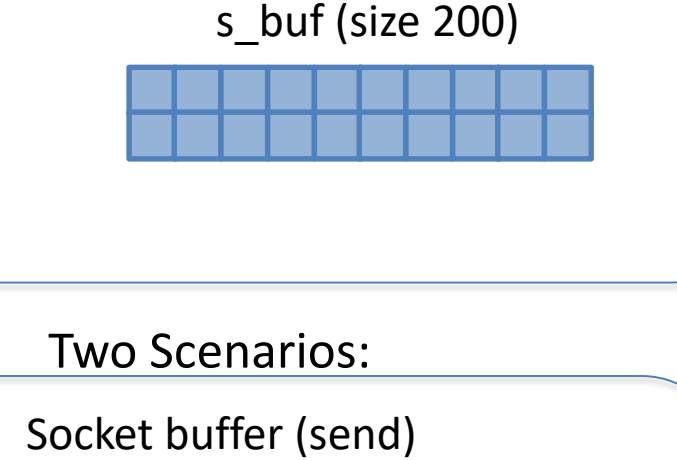

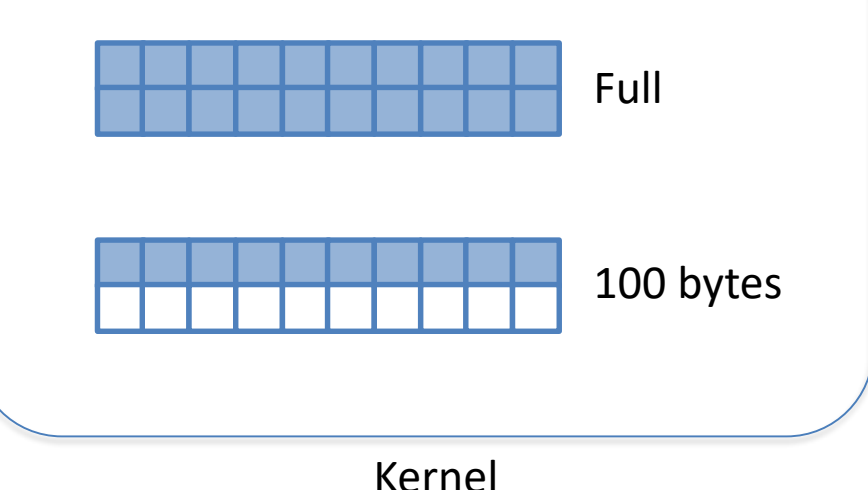

#### What should we do if the send socket buffer is full? If it has 100 bytes?

Process

int sock = socket(AF\_INET, SOCK\_STREAM, 0); (assume we connect()ed here…) int send\_val = send(sock,  $s$ \_buf, 200, 0);

Socket buffer (send) Full Two Scenarios: 100 bytes

s\_buf (size 200)

Kernel

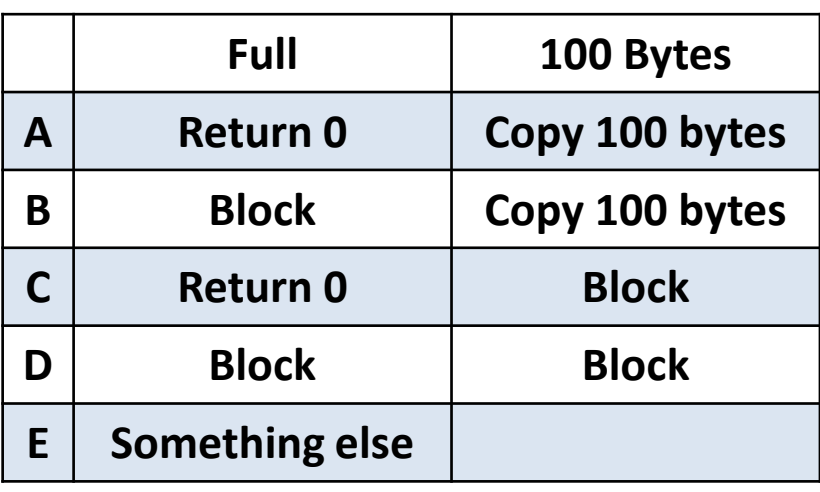

# Blocking Implications

- DO NOT assume that you will recv() all of the bytes that you ask for.
- DO NOT assume that you are done receiving.
- ALWAYS receive in a loop!\*
- DO NOT assume that you will send() all of the data you ask the kernel to copy.
- Keep track of where you are in the data you want to send.
- ALWAYS send in a loop!<sup>\*</sup>

\* Unless you're dealing with a single byte, which is rare.

• When send() return value is less than the data size, **you are responsible for sending the rest**.

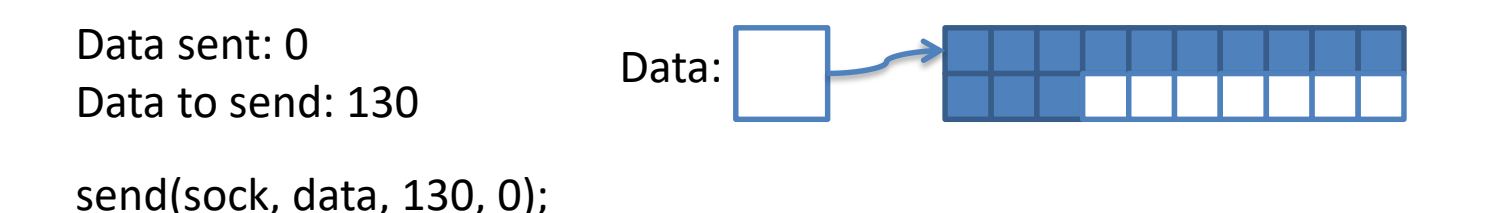

• When send() return value is less than the data size, **you are responsible for sending the rest**.

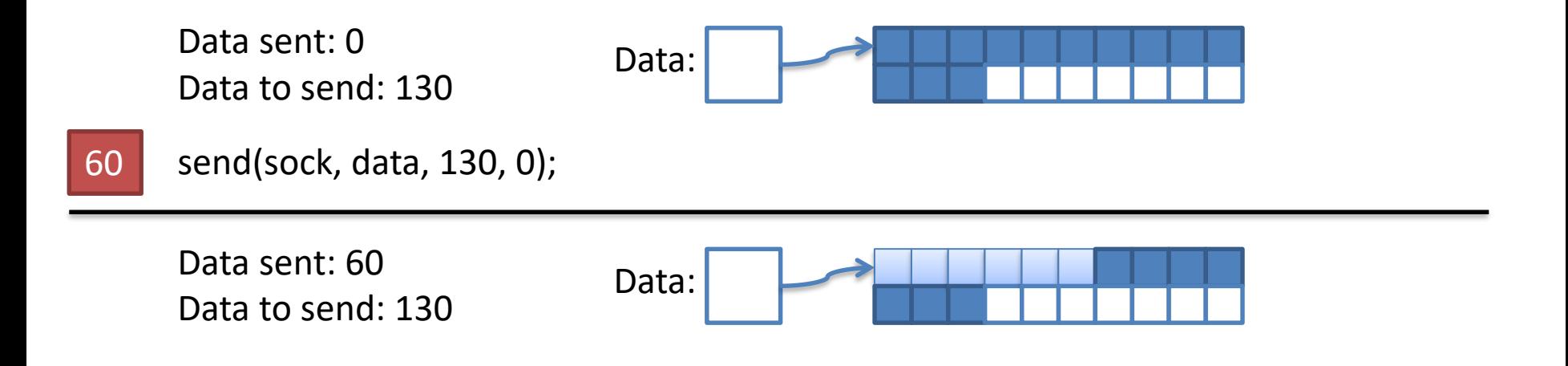

• When send() return value is less than the data size, **you are responsible for sending the rest**.

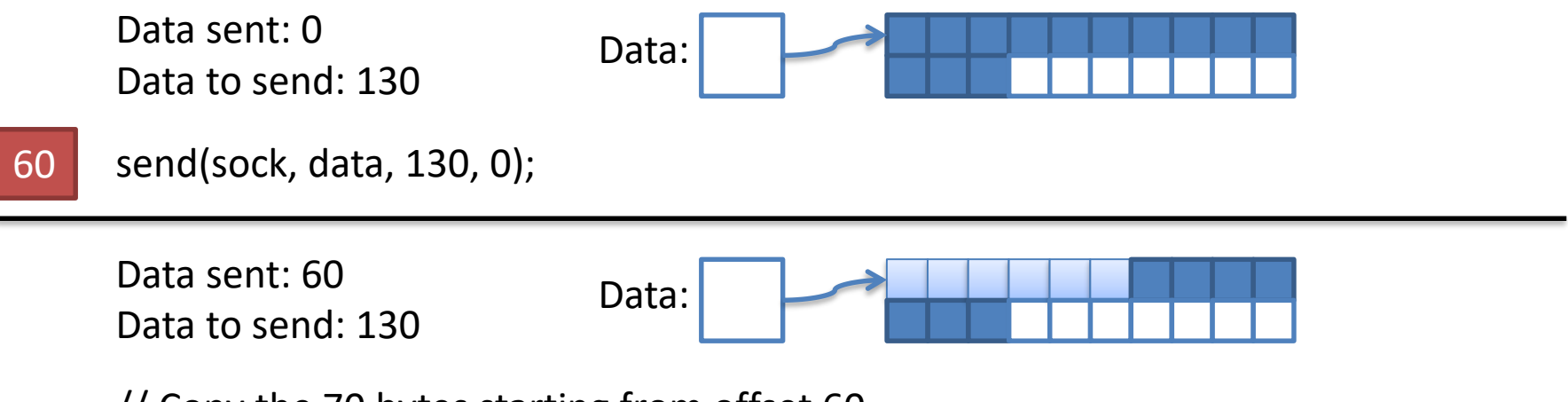

// Copy the 70 bytes starting from offset 60. send(sock, data + 60, 130 - 60, 0);

• When send() return value is less than the data size, **you are responsible for sending the rest**.

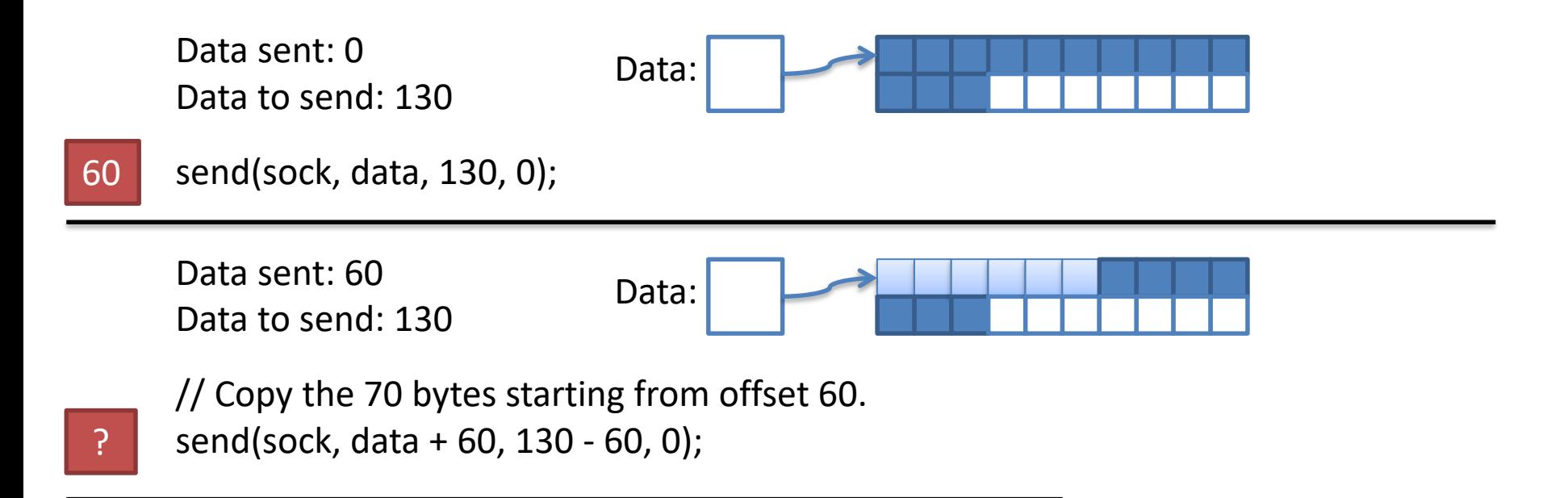

Repeat until all bytes are sent. (data sent  $==$  data to send)...

# Blocking Summary

#### **send()**

- Blocks when socket buffer for sending is full
- Returns less than requested size when buffer cannot hold full size
- **recv()**
- Blocks when socket buffer for receiving is empty
- Returns less than requested size when buffer has less than full size

#### Always check the return value!

#### **Concurrency**

• Think you're the only one talking to that server?

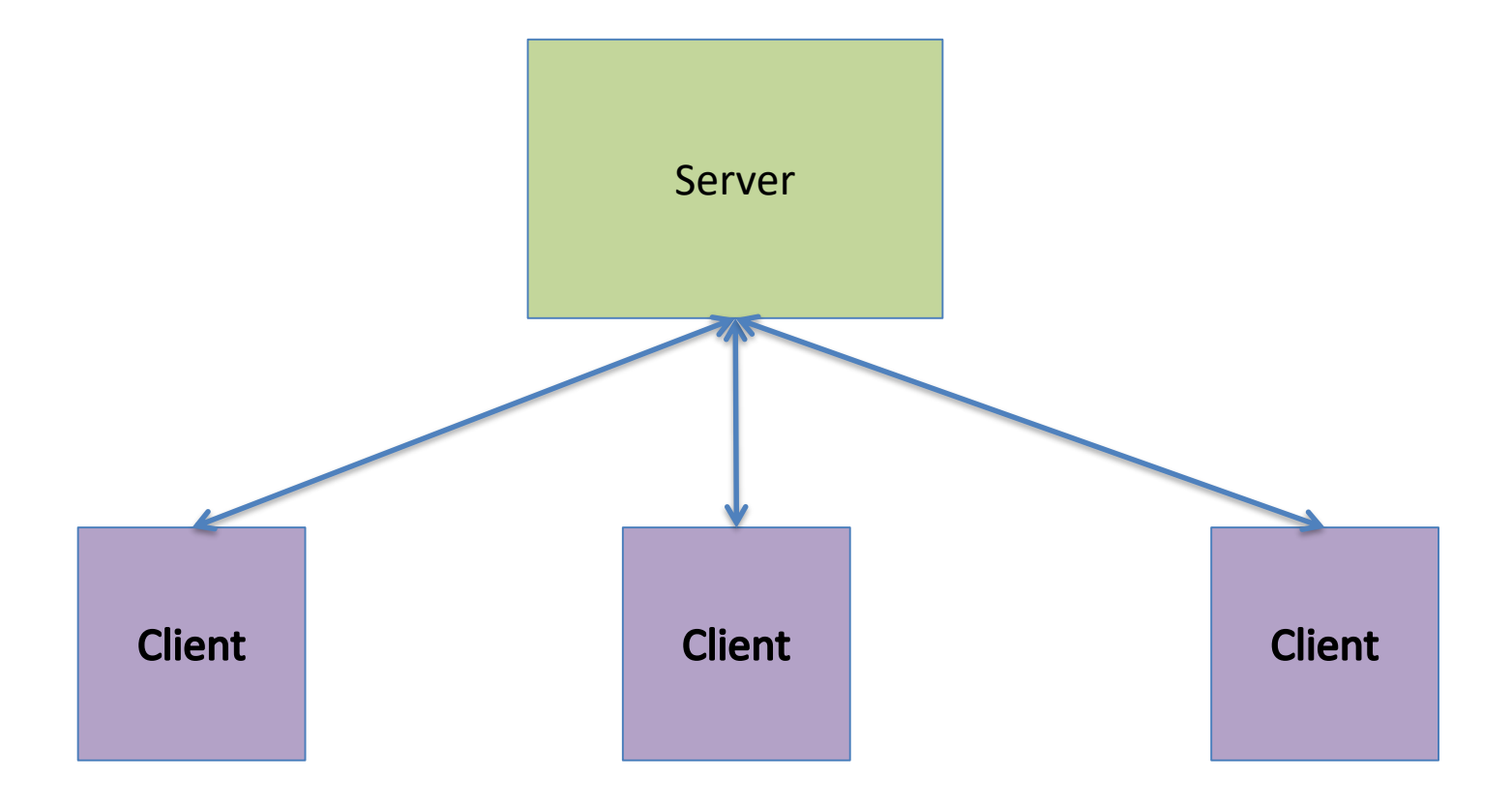

# Without Concurrency

• Think you're the only one talking to that server?

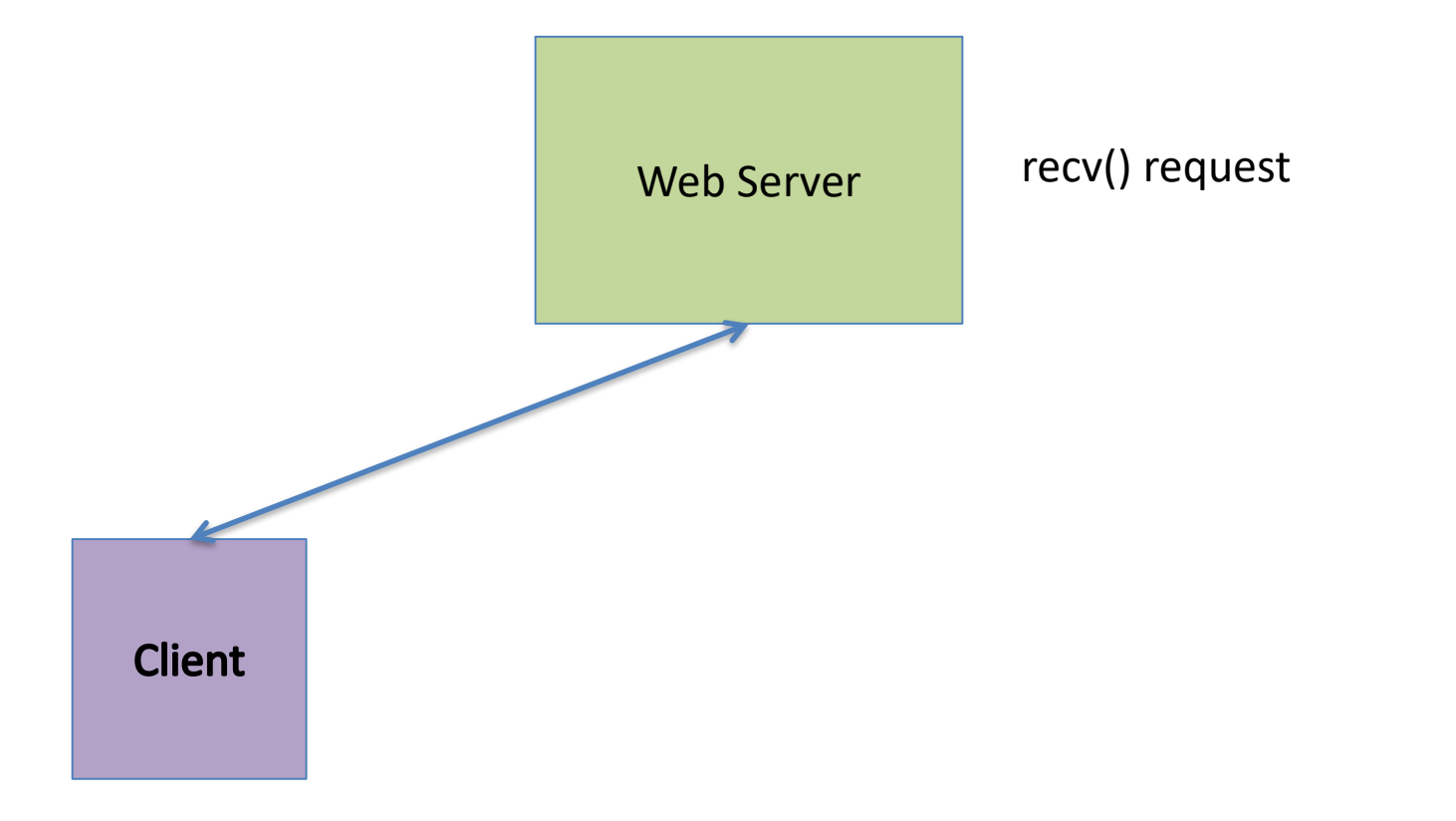

# Without Concurrency

• Think you're the only one talking to that server?

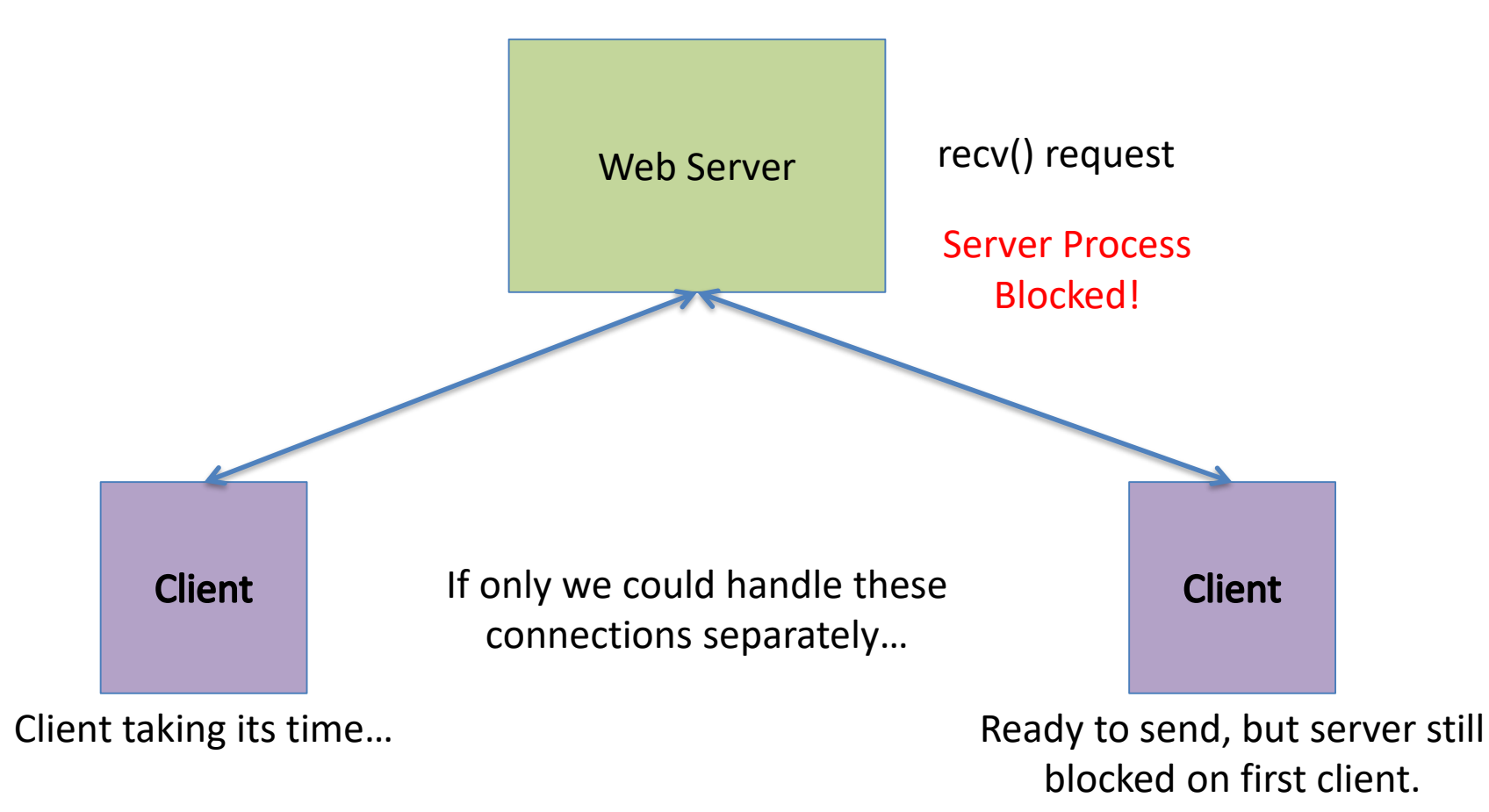

### Multiple Processes

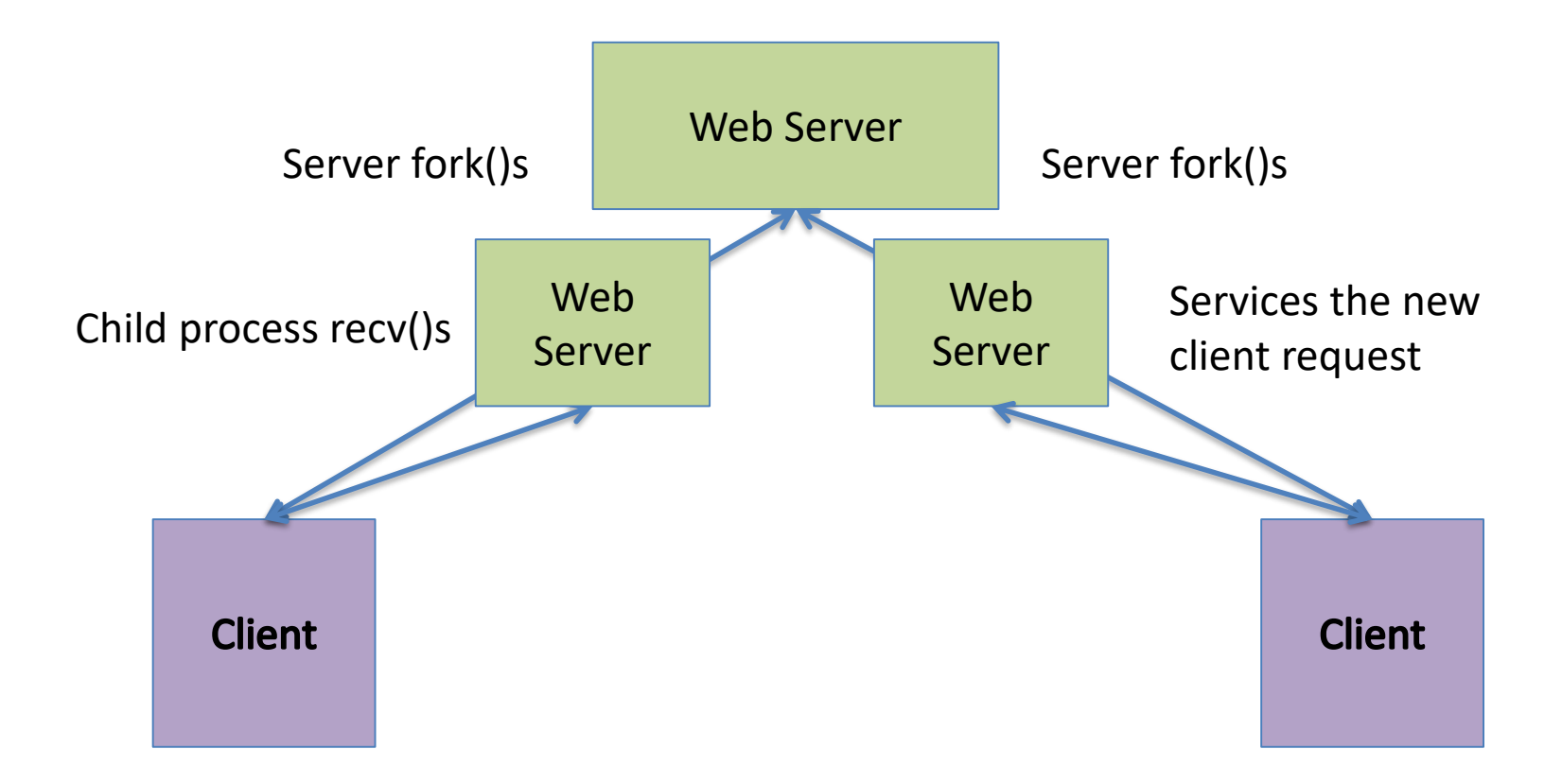

#### Processes/Threads vs. Parent

(More details in an OS class…)

#### **Spawned Process**

- Inherits descriptor table
- Does not share memory
	- New memory address space
- Scheduled independently
	- Separate execution context
	- Can block independently

#### **Spawned Thread**

- Shares descriptor table
- Shares memory – Uses parent's address space
- Scheduled independently
	- Separate execution context
	- Can block independently

#### Processes/Threads vs. Parent

(More details in an OS class…)

#### **Spawned Process**

- Inherits descriptor table
- Does not share memory
	- New memory address space
- Scheduled independently
	- Separate execution context
	- Can block independently

#### **Spawned Thread**

- Shares descriptor table
- Shares memory – Uses parent's address space
- Scheduled independently
	- Separate execution context
	- Can block independently

Often, we don't need the extra isolation of a separate address space. Faster to skip creating it and share with parent – threading.

# Threads & Sharing

- Global variables and static objects are shared
	- Stored in the static data segment, accessible by any thread
- Dynamic objects and other heap objects are shared
	- Allocated from heap with malloc/free or new/delete
- Local variables are not shared
	- Refer to data on the stack
	- Each thread has its own stack
	- Never pass/share/store a pointer to a local variable on another thread's stack

## Whether processes or threads…

- Several benefits
	- Modularizes code:
		- one piece accepts connections, another services them
	- Each can be scheduled on a separate CPU
	- Blocking I/O can be overlapped

### Which benefit is the most critical?

A. Modular code/separation of concerns.

B. Multiple CPU/core parallelism.

C. I/O overlapping.

D. Some other benefit.

# Whether processes or threads…

- Several benefits
	- Modularizes code:
		- one piece accepts connections, another services them
	- Each can be scheduled on a separate CPU
	- Blocking I/O can be overlapped
- Still not maximum efficiency…
	- Creating/destroying threads still takes time
	- Requires memory to store thread execution state
	- Lots of context switching overhead

# Non-blocking I/O

- One operation: add a flag to send/recv
- Permanently, for socket: fcntl() "file control" – Allows setting options on file/socket descriptors

int sock, result, flags = 0; sock = socket(AF\_INET, SOCK\_STREAM, 0); result = fcntl(sock, F\_SETFL, flags | O\_NONBLOCK)

#### check result – 0 on success

# Non-blocking I/O

- With O NONBLOCK set on a socket – No operations will block!
- On recv(), if socket buffer is empty: – returns -1, *errno* is EAGAIN or EWOULDBLOCK

• On send(), if socket buffer is full: – returns -1, errno is EAGAIN or EWOULDBLOCK

#### How about…

```
server_socket = socket(), bind(), listen()
connections = []
```
while (1) new\_connection = accept(server\_socket) if new connection  $!= -1$ , add it to connections for connection in connections: recv(connection, …) // Try to receive send(connection, …) // Try to send, if needed }

# Will this work?

```
server_socket = socket(), bind(), listen()
connections = []
```
while (1) new connection = accept(server\_socket) if new connection  $!= -1$ , add it to connections for connection in connections: recv(connection, …) // Try to receive send(connection, …) // Try to send, if needed } A. Yes, this will work. C. No, this will use too many resources.

B. No, this will execute too slowly. D. No, this will still block.

### Event-based Concurrency

• Rather than checking over and over, let the OS tell us when data can be read/written

• Create set of FDs we want to read and write

• Tell system to block until at least one of those is ready for us to use. The OS worry about selecting which one. Select()

# select()

int main(void) { fd\_set rfds; struct timeval tv; int retval;

```
/* Watch stdin (fd 0) to see when it has input. */
FD_ZERO(&rfds);
FD_SET(0, &rfds);
```

```
/* Wait up to five seconds. */
tv.tv_sec = 5;tv.tv usec = 0;
```

```
retval = select(1, &rfds, NULL, NULL, &tv);
/* Don't rely on the value of tv now! */
```

```
if (retval == -1)
   perror("select()");
else if (retval)
   printf("Data is available now.\n");
   /* FD_ISSET(0, &rfds) will be true. */
else
```

```
printf("No data within five seconds.\n");
```
}

- More interesting example in the select tut man page.
- Beej's guide also has a good example.
- You'll use it in a future lab!

### Event-based Concurrency

- Rather than checking over and over, let the OS tell us when data can be read/written
- Tell system to block until at least one of those is ready for us to use. The OS worry about selecting which one.
- Only one process/thread (or one per core)
	- No time wasted on context switching
	- No memory overhead for many processes/threads